# Multi-Mission Modeling for Space-Based Exoplanet Imagers [10400-54]

Dmitry Savransky, Christian Delacroix, and Daniel Garrett

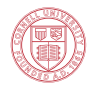

**Cornell University** 

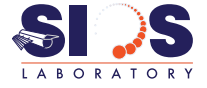

August 10, 2017

#### **Motivation**

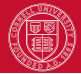

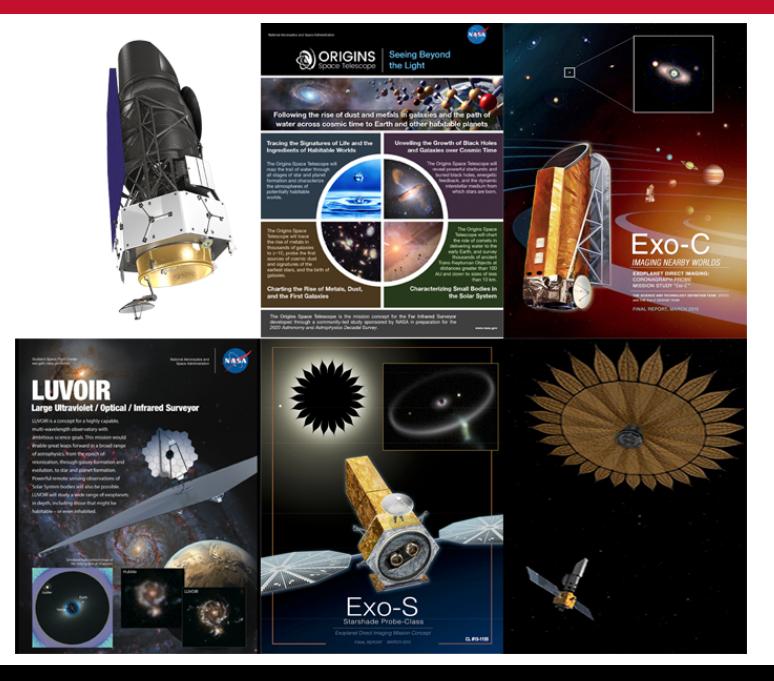

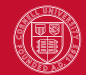

#### What do we want to say about all these missions?

What tools do we have on hand to say it?

#### Approach 1: Full Mission Simulations

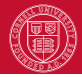

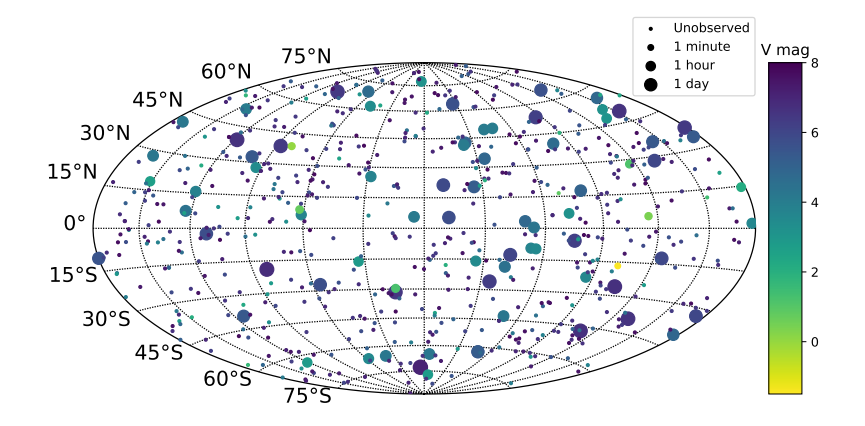

See: Savransky and Garrett (2015), Delacroix et al. (2016) EXOSIMS: <https://github.com/dsavransky/EXOSIMS>; <http://ascl.net/1706.010>

#### Approach 2: Depth of Search

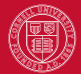

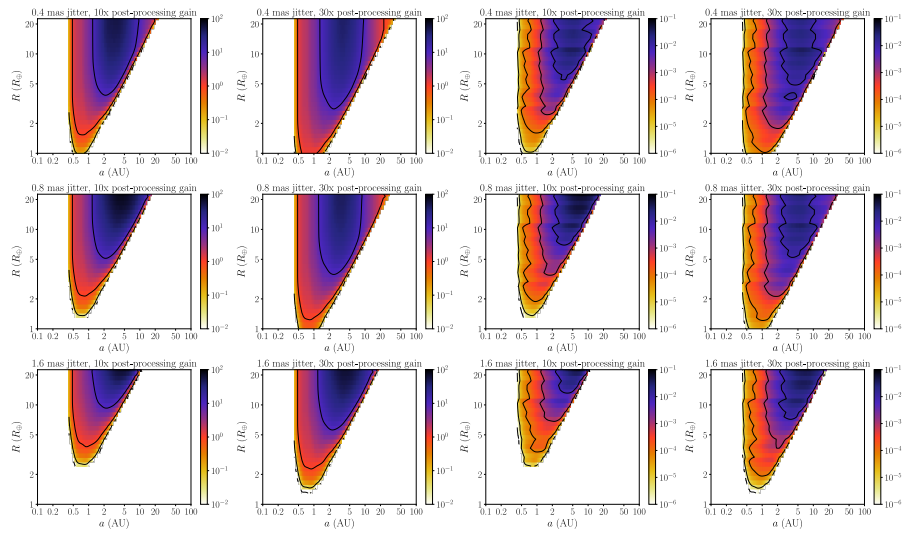

See: Lunine et al. (2008), Garrett et al. (2017) DoS: <https://github.com/dgarrett622/DoS>

### Completeness

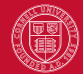

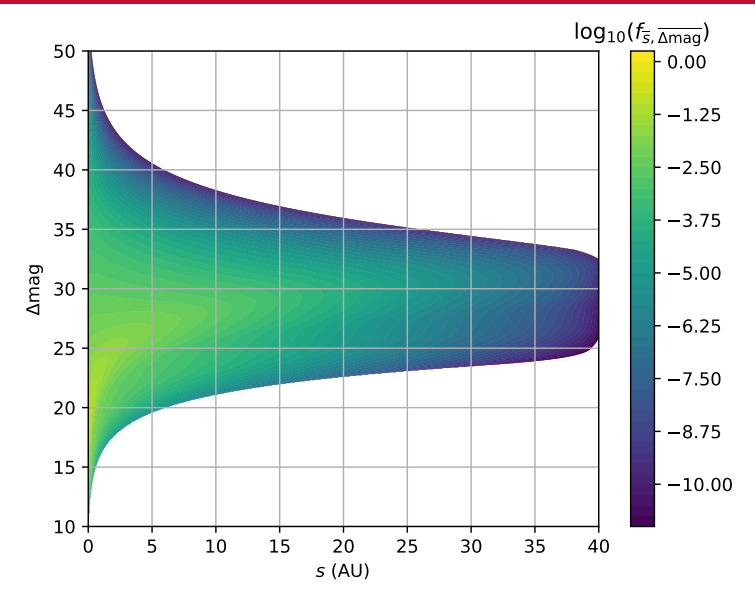

See: Brown (2005), Garrett and Savransky (2016)

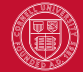

$$
\arg\min_{\{t_i\}} \left( -\sum_i^n c_i(t_i) \right)
$$

subject to:

$$
t_{\max} - \sum_{i}^{n} t_i - \left(\sum_{i}^{n} t_i^{\text{over}}(t_i > 0)\right) \ge 0
$$

such that:

 $0 \le t_i \le t_{\text{max}}$   $\forall i$ .

See: Hunyadi et al. (2007a,b); Stark et al. (2014)

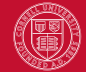

$$
c = \int_{\Delta \text{mag}_{\text{min}}(s_{\text{min}})}^{\Delta \text{mag}_{u}} \int_{s_{\text{min}}}^{s_{u}(\Delta \text{mag})} f_{\bar{s}, \overline{\Delta \text{mag}}}(s, \Delta \text{mag}) \, ds \, d\Delta \text{mag}.
$$

(See Garrett and Savransky (2016))

$$
\Delta \text{mag}(t) = -m - 2.5 \log_{10} \left( \frac{\text{SNR}}{\mathcal{F}_0 T} \sqrt{\frac{C_b}{t} + C_{sp}^2} \right)
$$

(See Nemati (2014) and Nemati (this conference))

$$
\frac{d\Delta \text{mag}}{dt} = \frac{5C_b}{4\ln(10)} \frac{1}{C_b t + (C_{sp}t)^2}
$$

$$
\frac{dc}{dt}\bigg|_{t_{\rm int}} = \left[ \int_{s_{\rm min}}^{s_u(\Delta \text{mag}(t_{\rm int}))} f_{\bar{s}, \overline{\Delta \text{mag}}}(s, \Delta \text{mag}(t_{\rm int})) ds \right] \frac{d\Delta \text{mag}}{dt}\bigg|_{t_{\rm int}}
$$

#### Where to Begin?

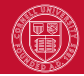

#### This is an unfriendly constraint:

$$
t_{\min} - \sum_{i}^{n} t_i - \left(\sum_{i}^{n} t_i^{\text{over}}(t_i > 0)\right) \ge 0
$$

Consider instead:

$$
\begin{aligned}\n\arg \min_{T} \left( -\sum_{i \in T} c_i \right) & \arg \min_{\mathbf{x}} \left( -\mathbf{c}^T \mathbf{x} \right) & \mathbf{c}, \mathbf{t} \in \mathbb{R}^N \\
\text{subject to:} \\
\sum_{i \in T} (t_i + t_i^{\text{over}}) \le t_{\text{max}} & \arg \min_{\mathbf{x}} \left( -\mathbf{c}^T \mathbf{x} \right) & \mathbf{c}, \mathbf{t} \in \mathbb{R}^N \\
& \mathbf{c} \mathbf{x} \le t_{\text{max}} \\
& \mathbf{x} \in \mathbb{Z}^N \\
& \mathbf{0} \le \mathbf{x} \le \mathbf{1} \\
& T = \{i : x_i = 1, \forall x_i \in \mathbf{x}\}\n\end{aligned}
$$

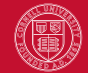

- The original problem is a nonlinear optimization. We would like to solve it using Sequential Least-Squares Quadratic Programming (SLSQP [\[Kraft, 1994\]](#page-22-0))
	- This is hard and computationally expensive if you don't start near a local extremum
- The fixed integration time problem is a Binary Integer Linear Programming Problem (BILPP [\[Williams, 2009\]](#page-22-1) )
	- Actually NP-complete, but computationally cheap for reasonably sized target lists using branch and cut

#### Where to Begin (again)?

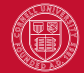

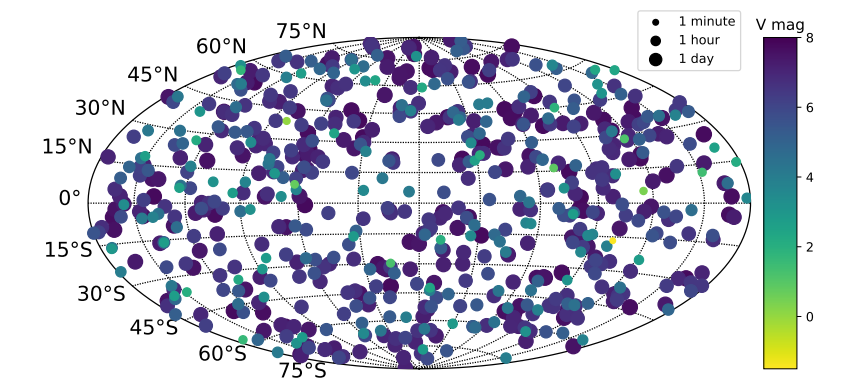

Option 1: Use an integration time for an assumed limiting planet ∆mag

#### Where to Begin (again)?

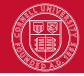

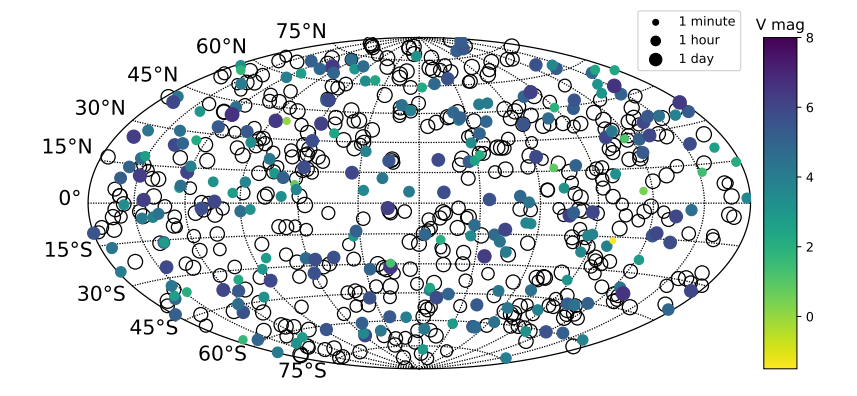

Option 1: Use an integration time for an assumed limiting planet ∆mag

#### Where to Begin (again)?

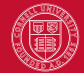

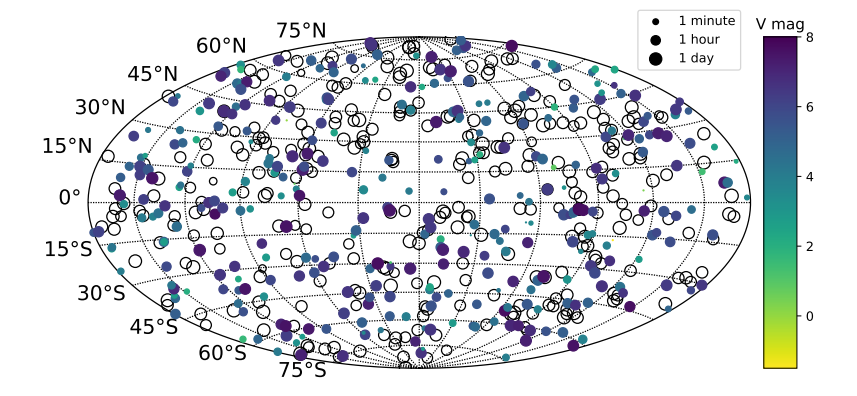

Option 2: Use an integration time to maximize  $c/t$ 

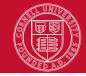

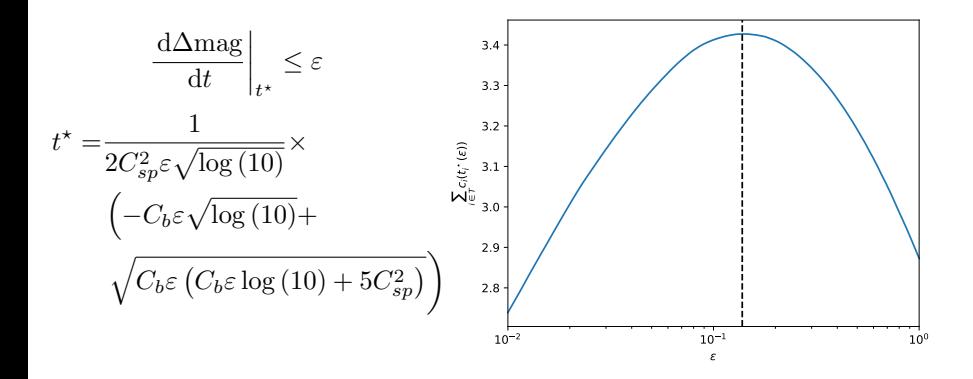

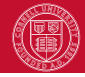

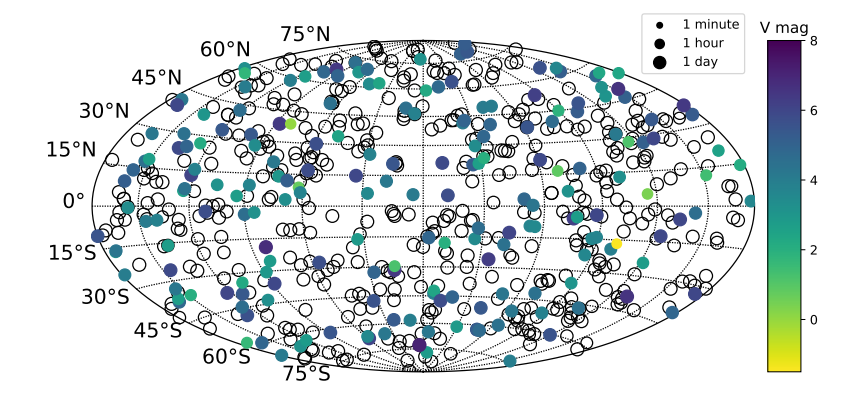

Option 3: BILPP step

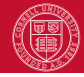

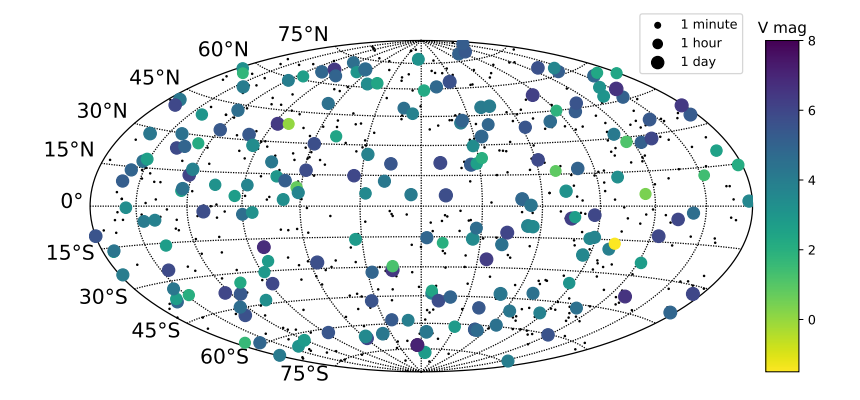

Option 3: SLSQP step

## Optimization Summary

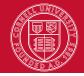

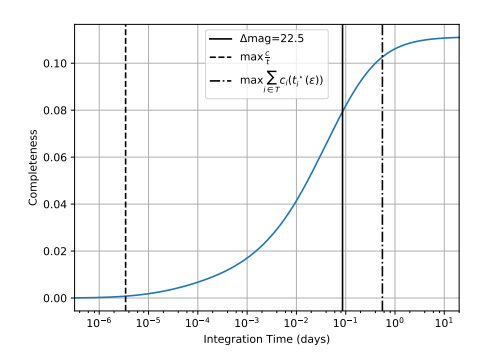

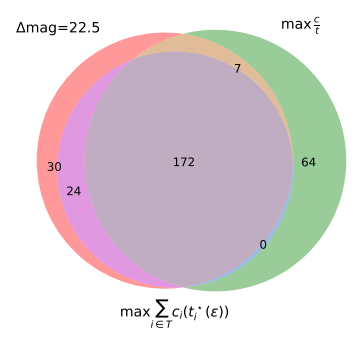

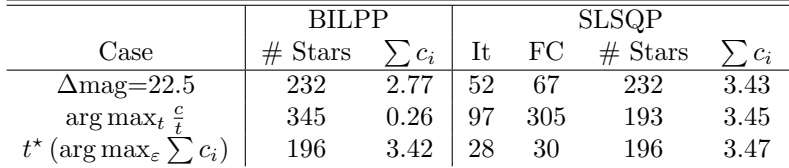

### Completeness Maximization in Survey Simulations

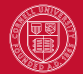

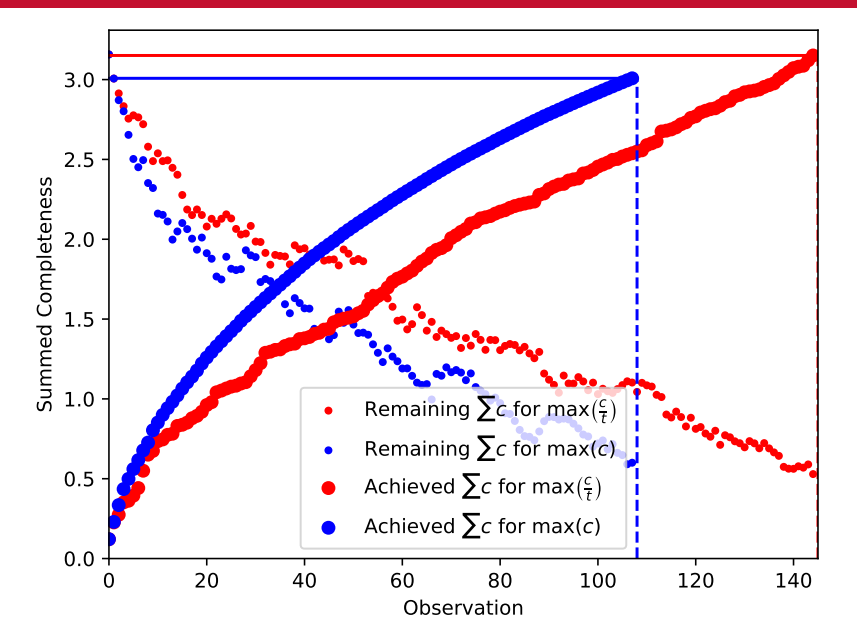

#### Turns Out to be Quite Feasible

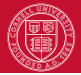

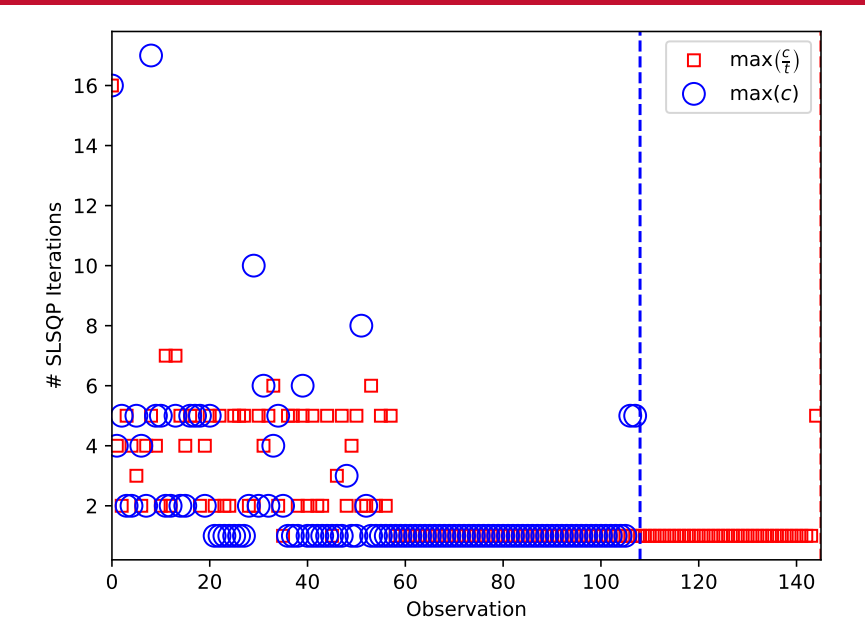

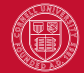

- Summed completeness gives you a number for how many planets from a given population you should expect to discover
- Mission simulations give you the distribution of this value (and many others)
- Depth of search tells you what kinds of planets your instrument is sensitive to

#### Phase Space Exploration

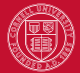

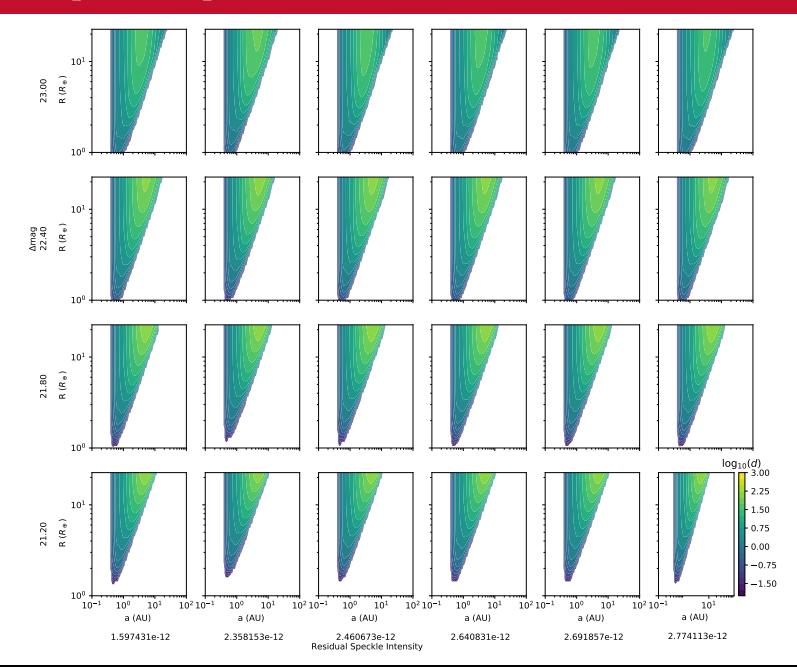

We have the tools to evaluate how a mission interacts with the population of exoplanets

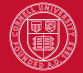

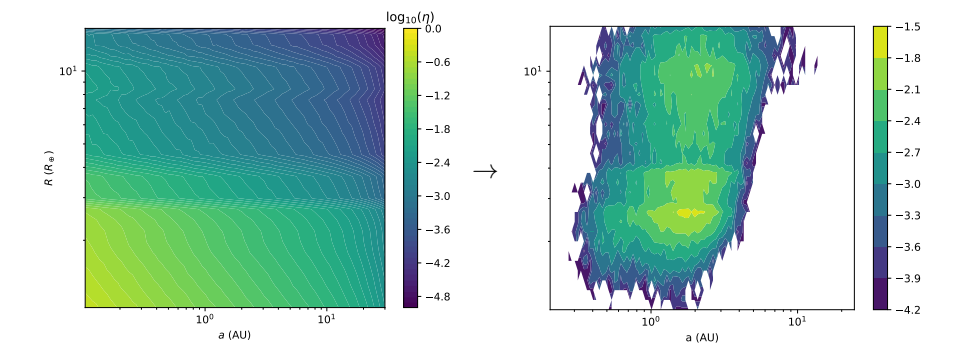

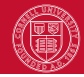

<span id="page-22-0"></span>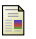

#### Kraft, D. (1994).

Algorithm 733: Tomp–fortran modules for optimal control calculations. ACM Transactions on Mathematical Software (TOMS), 20(3):262–281.

<span id="page-22-1"></span>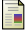

Williams, H. P. (2009).

Logic and integer programming. Springer.